## Wave Equation Example

## Paul J. Atzberger

## <http://atzberger.org>

Wave Equation: Computes numerical approximations of the solutions of the wave equation  $u_{tt} = c^2 u_{xx}$ .

```
[1]: # load needed packages
     import numpy as np;
     import matplotlib;
     import matplotlib.pyplot as plt;
    font = {'family' : 'sans-serif',
             'weight' : 'normal',
             'size' : 10}
    matplotlib.rc('font', **font)
[2]: print ("setup the paramaters and initial conditions")
    deltaT = 1e-1; num_pts = int(5e2) + 1; L = 1e1; c = 1e0; A = 1e0;
    x = npulinspace(-L,L,num_pts); deltaX = x[1] - x[0];
    num_timesteps = int(1.5e2);run\_case = 'hat1';if run\_case == 'hat1':L1 = 0.2*L;i0 = int(np.random((0 + L)/delta);
      i1 = int(np.random((-L1 + L)/delta)); i2 = int(np-round((L1 + L)/delta));
      A = 3.0/L1;phi = 0*x;xx = x[i1:i0+1]; phi[i1:i0+1] = A*(xx + L1);xx = x[i0:i2]; phi[i0:i2] = A*(L1 - xx);psi = 0*x + 0.0;else:
      raise Exception('case not recognized');
```
setup the paramaters and initial conditions

```
[3]: print ("solve the wave equation using a numerical approximation for the\mathsf{u}\rightarrowintegral");
     # compute the solution
    u list = [];
    for k in range(0,num_timesteps):
      num_x = x.shape[0]; t = k*deltaT; u = 0*x;if k % 10 == 0: print("k = % .4d"%k)for j in range(0,num_x):
        x1 = x[j];i1 = np.max([int(np.roomd((x1 - c*t + L)/deltaLx)),0]);i2 = np.min([int(np.rund((x1 + c*t + L)/delta),num_pts - 1]);int_psi = 0.5*deltaX*(psi[i1] + 2.0*np.sum(psi[i1+1:i2-1] + psi[i2]));
        u[j] = 0.5*(phi[i1] + phi[i2]) + (1.0/2.0*c)*int_psi;u_list.append(u);
    solve the wave equation using a numerical approximation for the integral
    k = 0000k = 0010k = 0020k = 0030k = 0040k = 0050k = 0060k = 0070k = 0080k = 0090k = 0100k = 0110k = 0120k = 0130k = 0140[4]: print("show the results");
     # Plot the results
    num\_show = 15; skip = int(num\_timestop/num\_show);
    for k in range(0,num_timesteps,skip):
      u = u list[k];
       # plot the result u(x, t)plt.figure('wave equ t=%.3d'%k,figsize=(19.2/3.0,10.8/3.0));
      plt.clf();
      plt.title('t = \%.3e'(\&*deltaT));
      plt.plot(x,u,'b-',lw=1);plt.xlabel('x'); plt.ylabel('u');
      plt.axis('equal');
```

```
plt.xlim([-L,L]); plt.ylim([0,A]);
ax = plt.get(a();ax.xaxis.set_tick_params(width=1);
ax.yaxis.set_tick_params(width=1);
#for axis in ['top','bottom','left','right']:
# ax.spines[axis].set_linewidth(3);
# #ax.spines[axis].set_color("gold")
# ax.spines[axis].set_zorder(0)
plt.draw();
```
## show the results

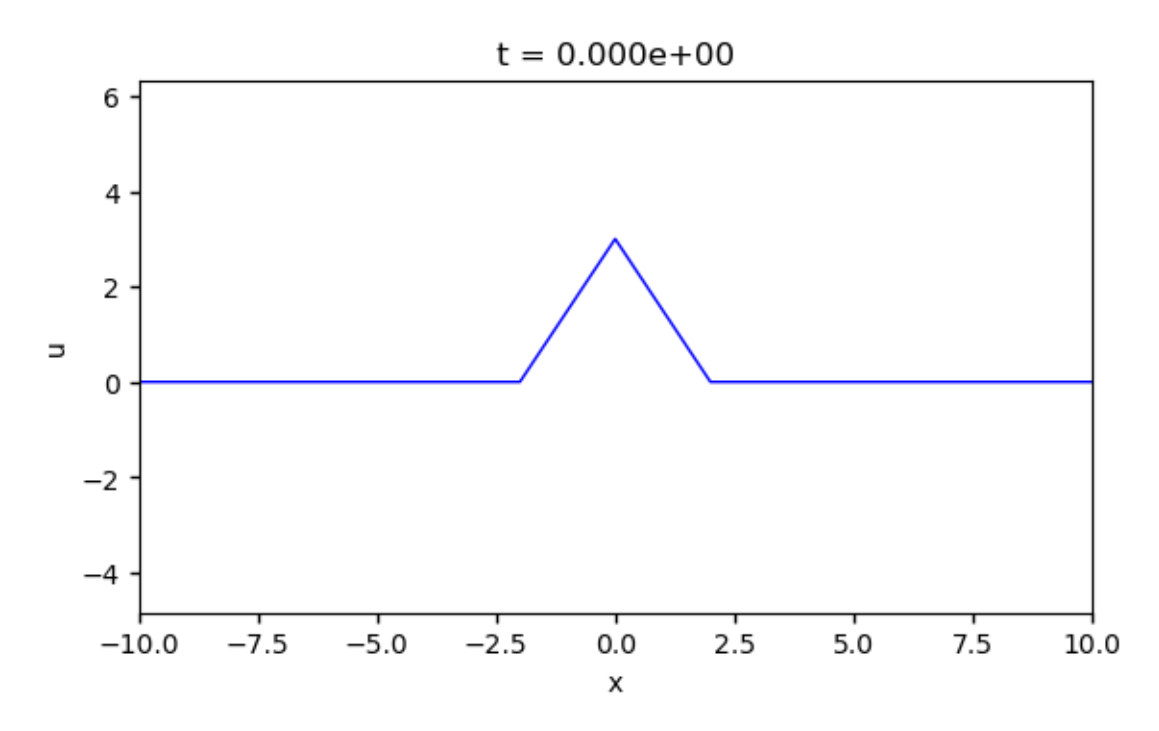

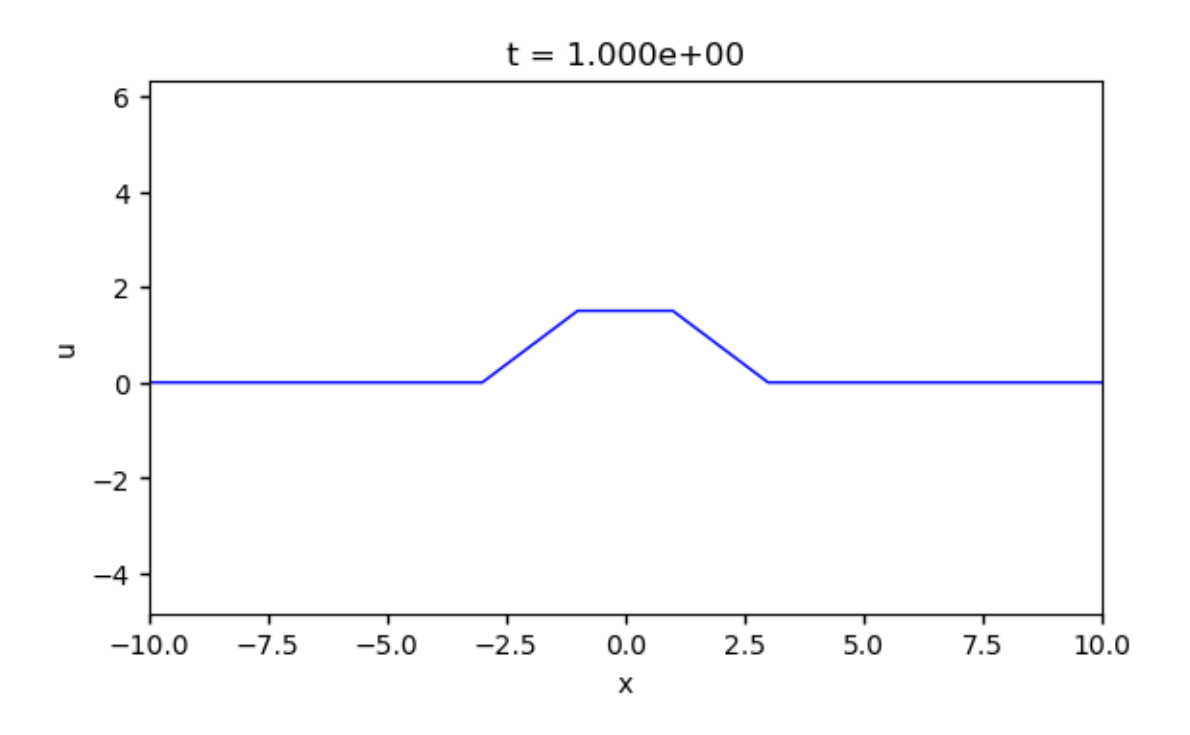

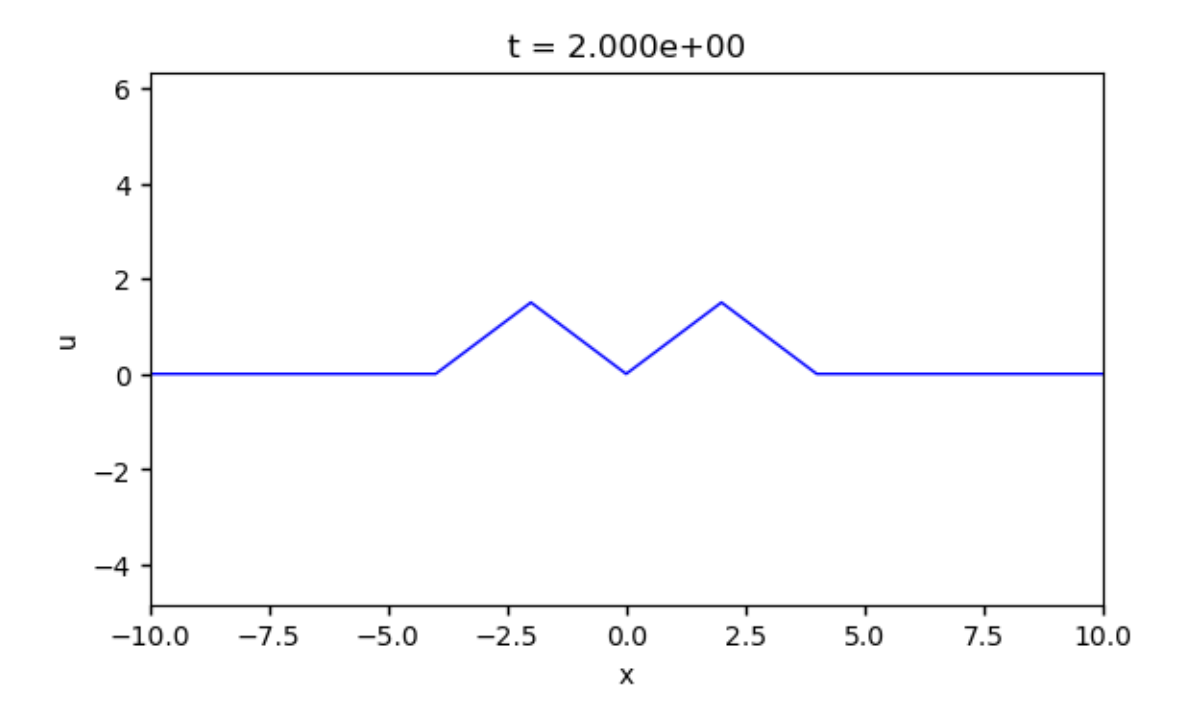

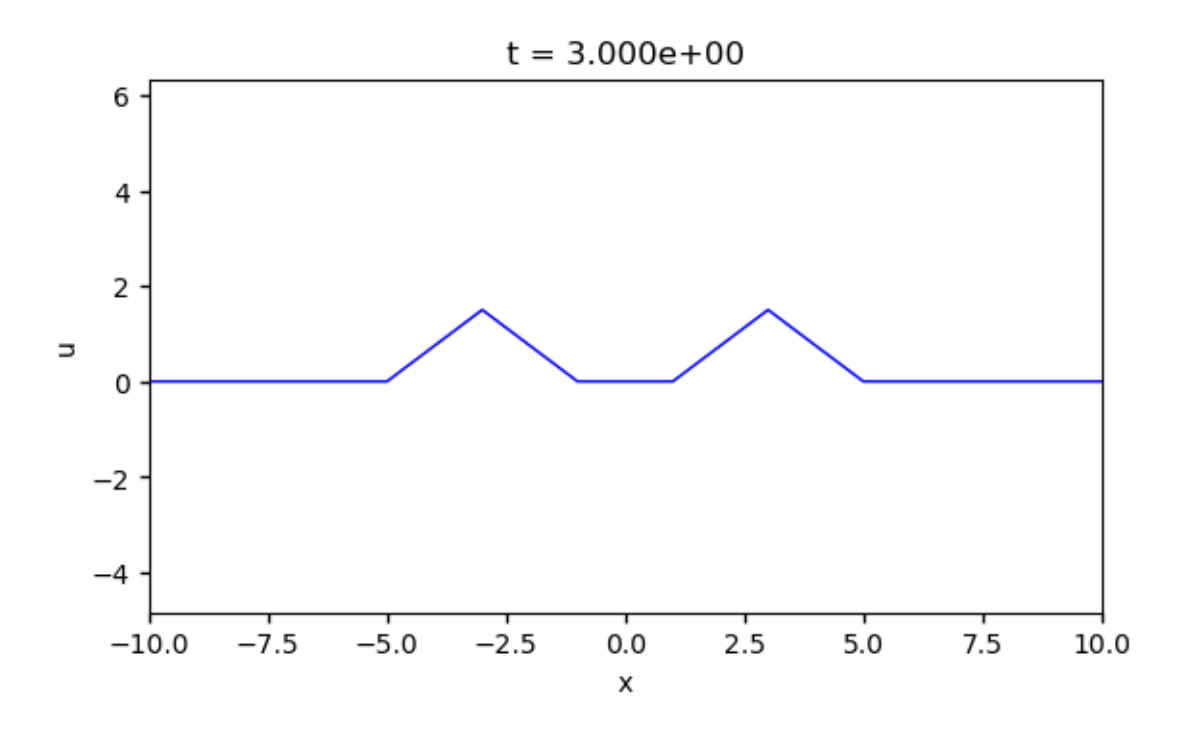

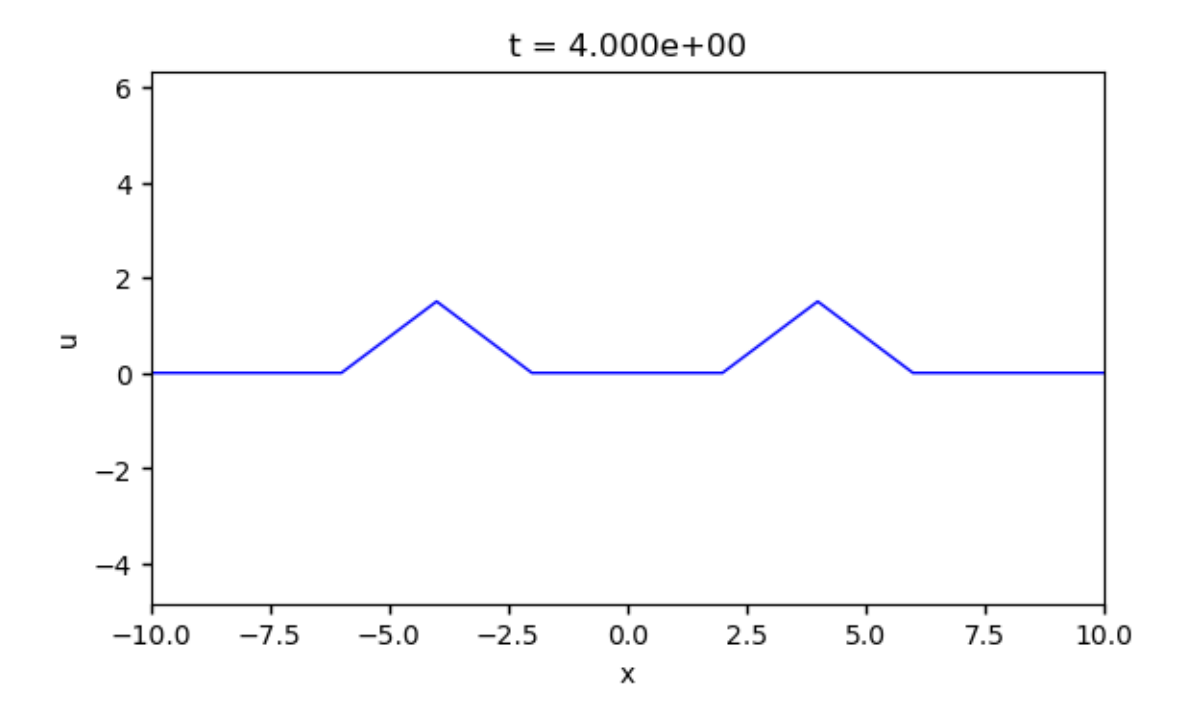

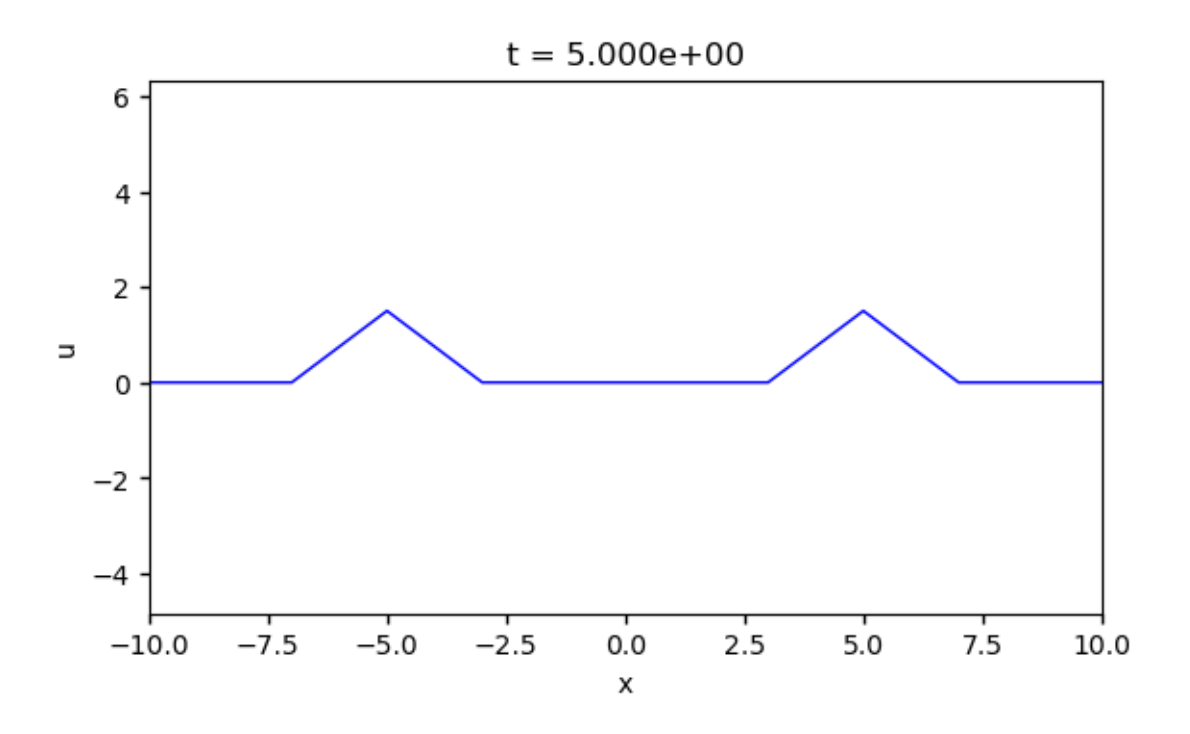

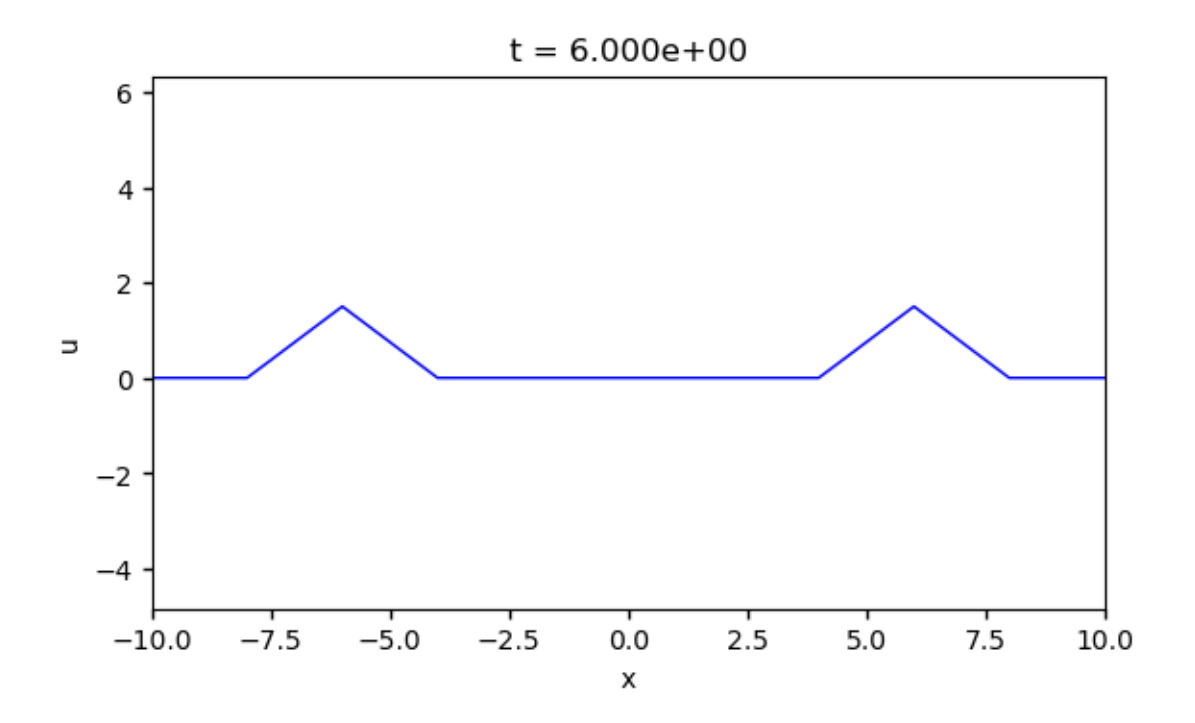

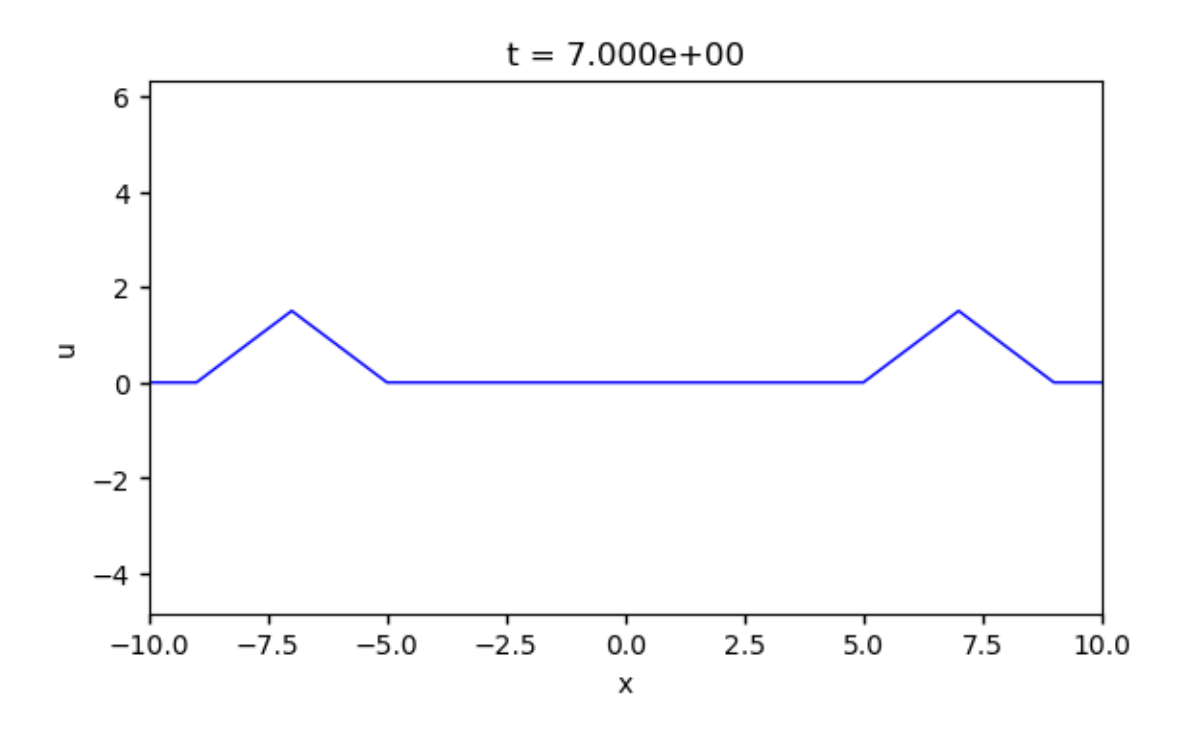

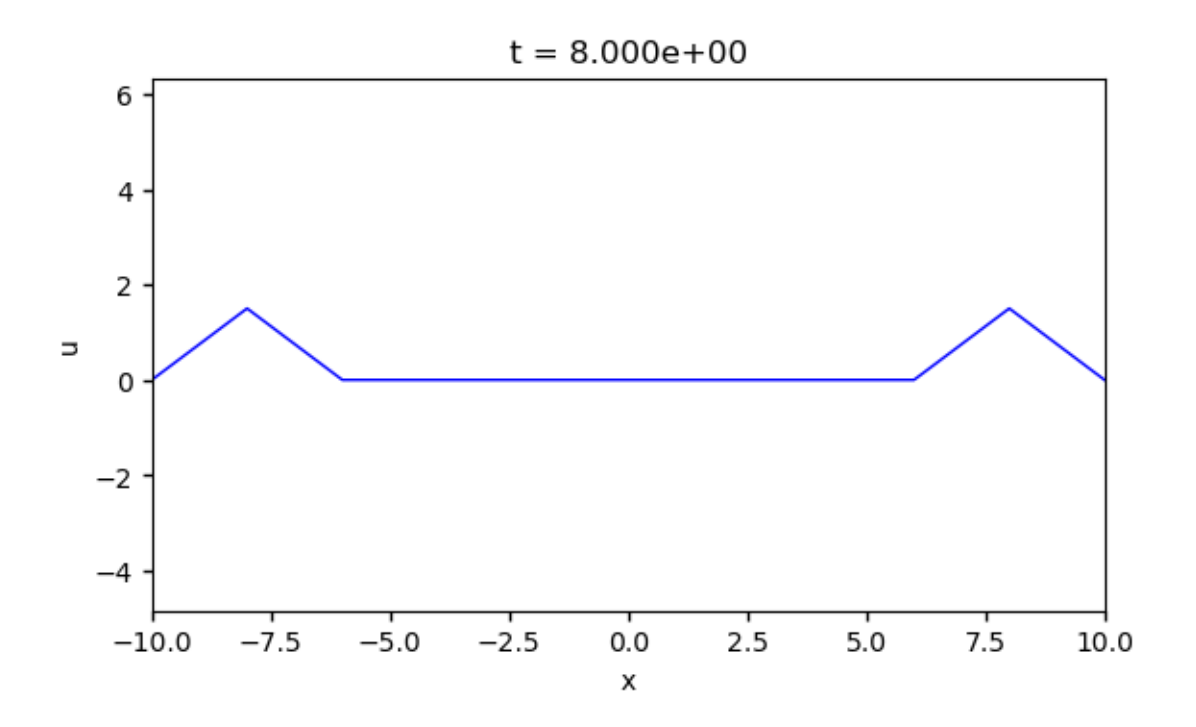

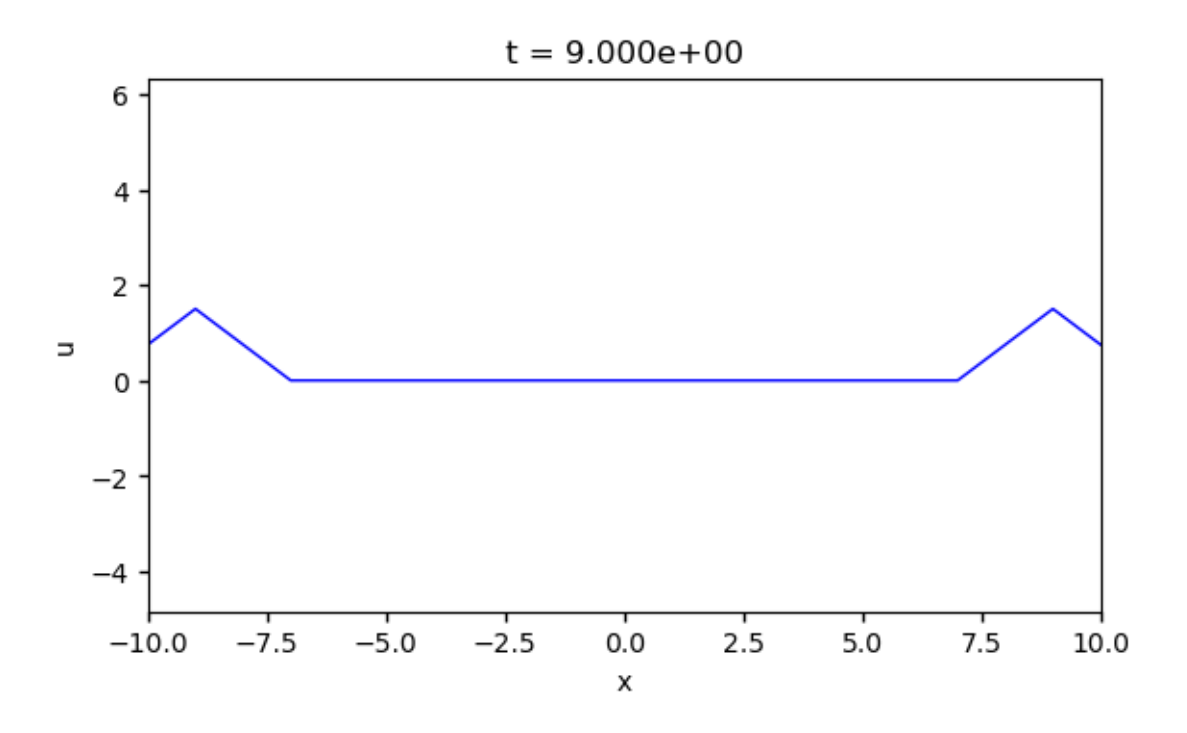

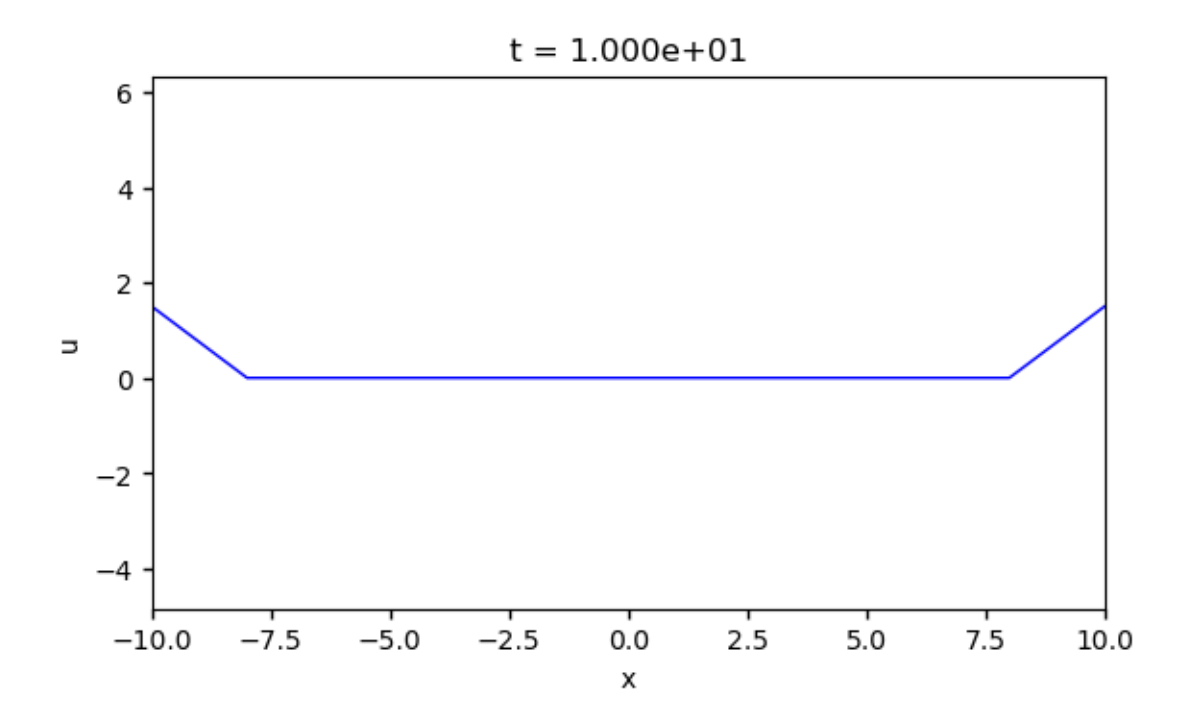

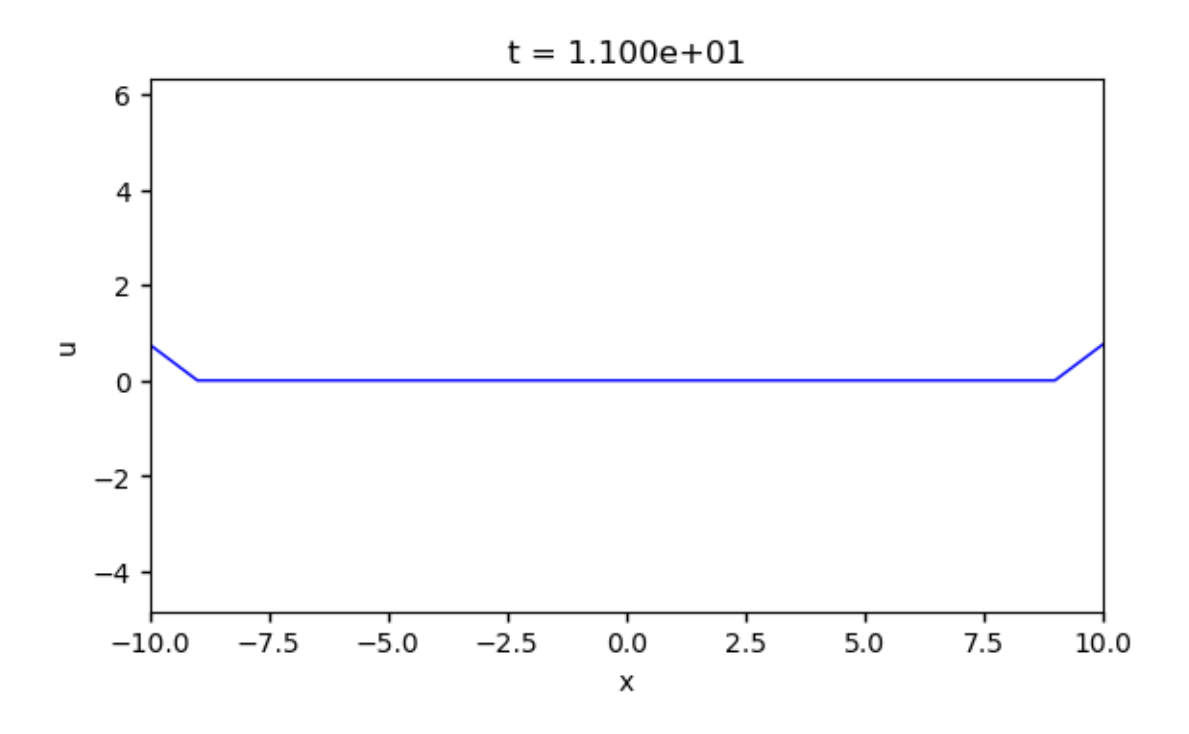

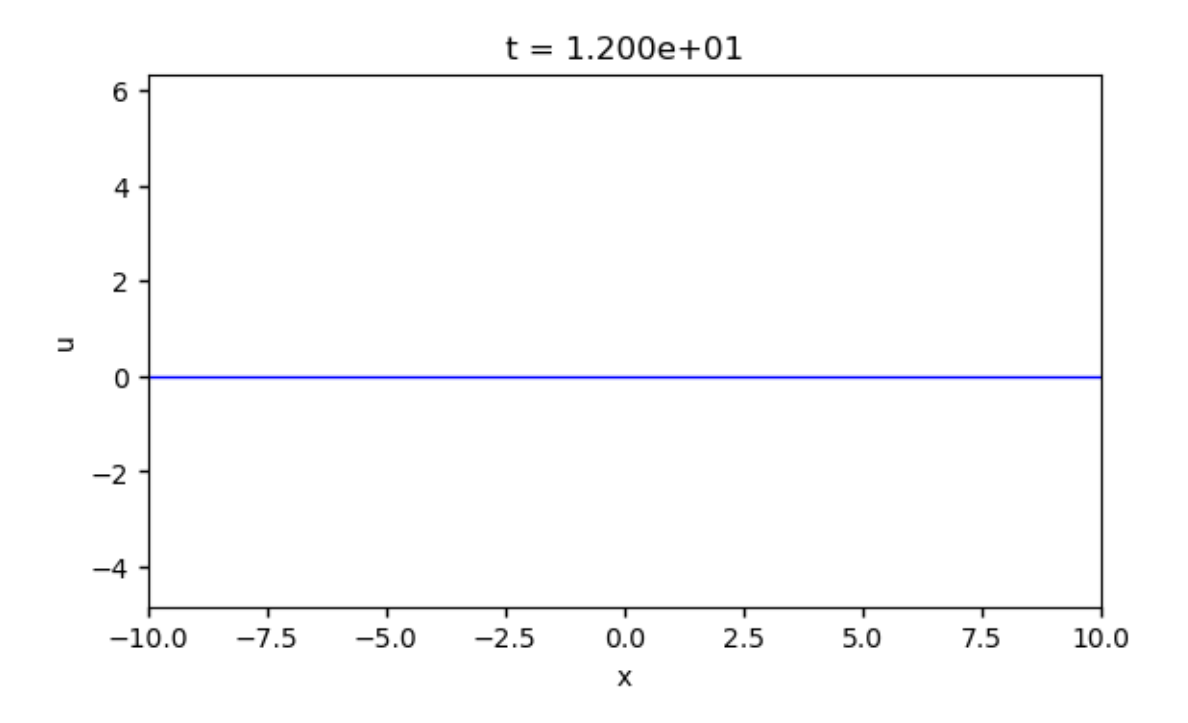

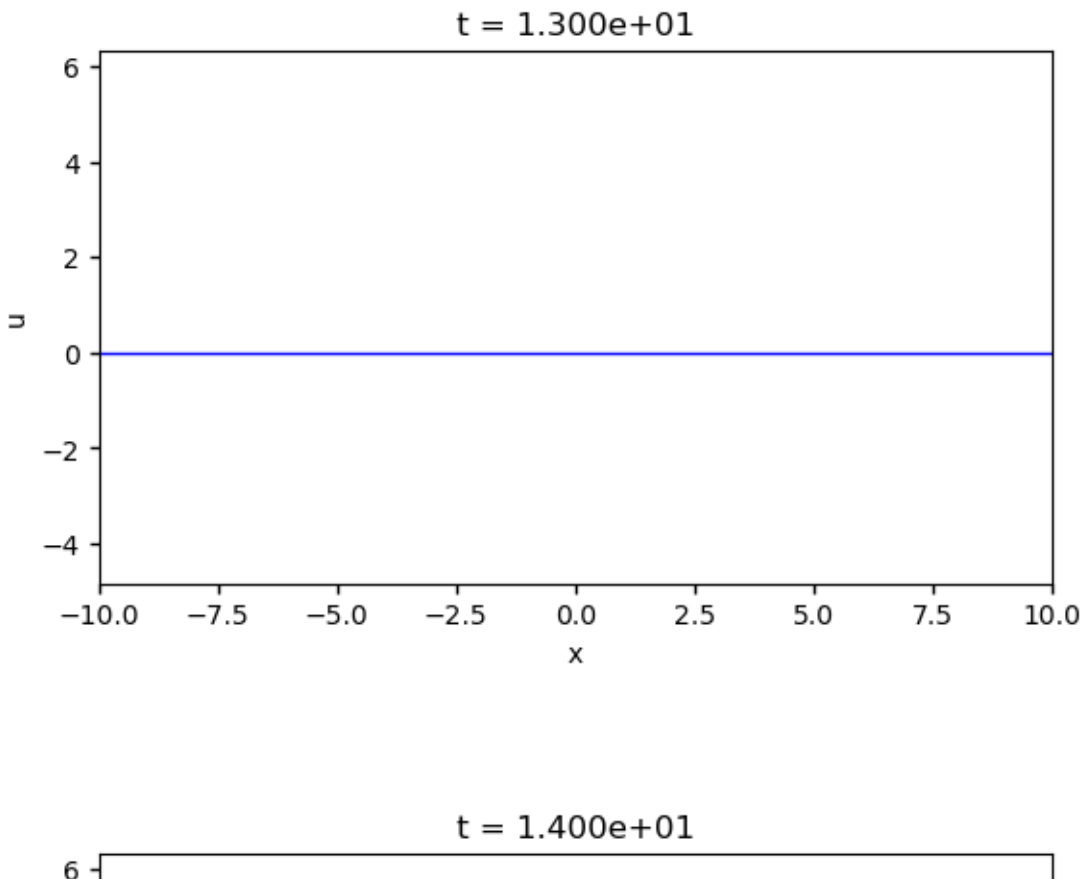

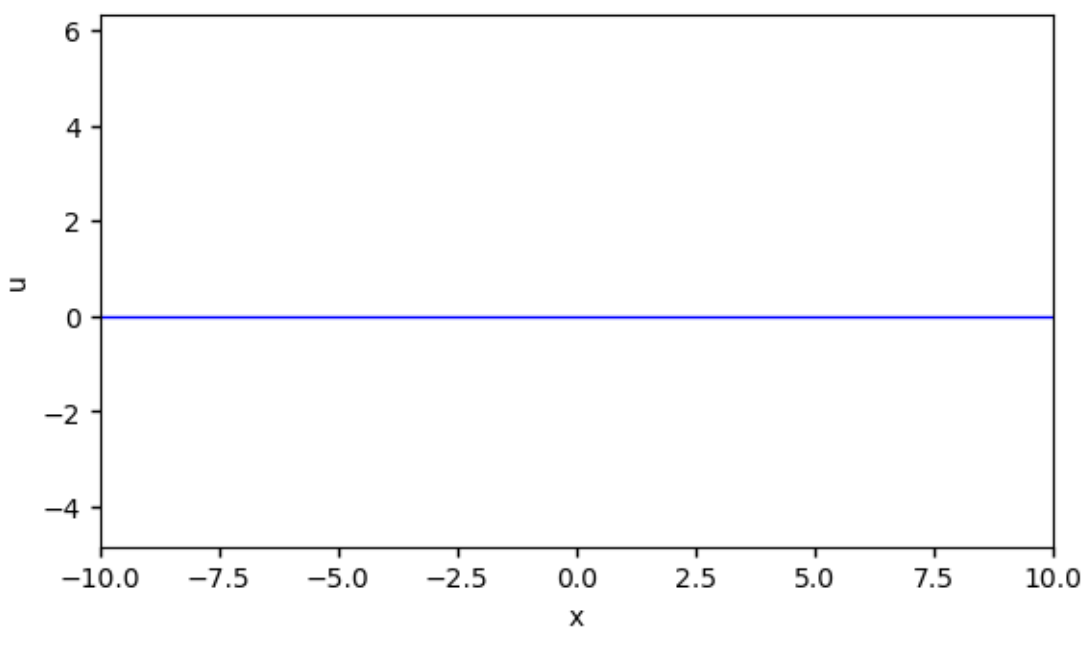

 $\llbracket \ \ \rrbracket$  :